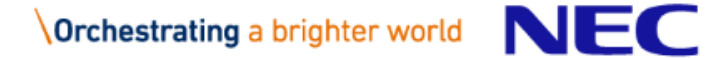

#### 第2回北海道GIGAスクール推進協議会

# フィルタリングに係る基礎知識について

2023年8月24日 日本電気株式会社 文教・科学ソリューション統括部

本日のアジェンダ

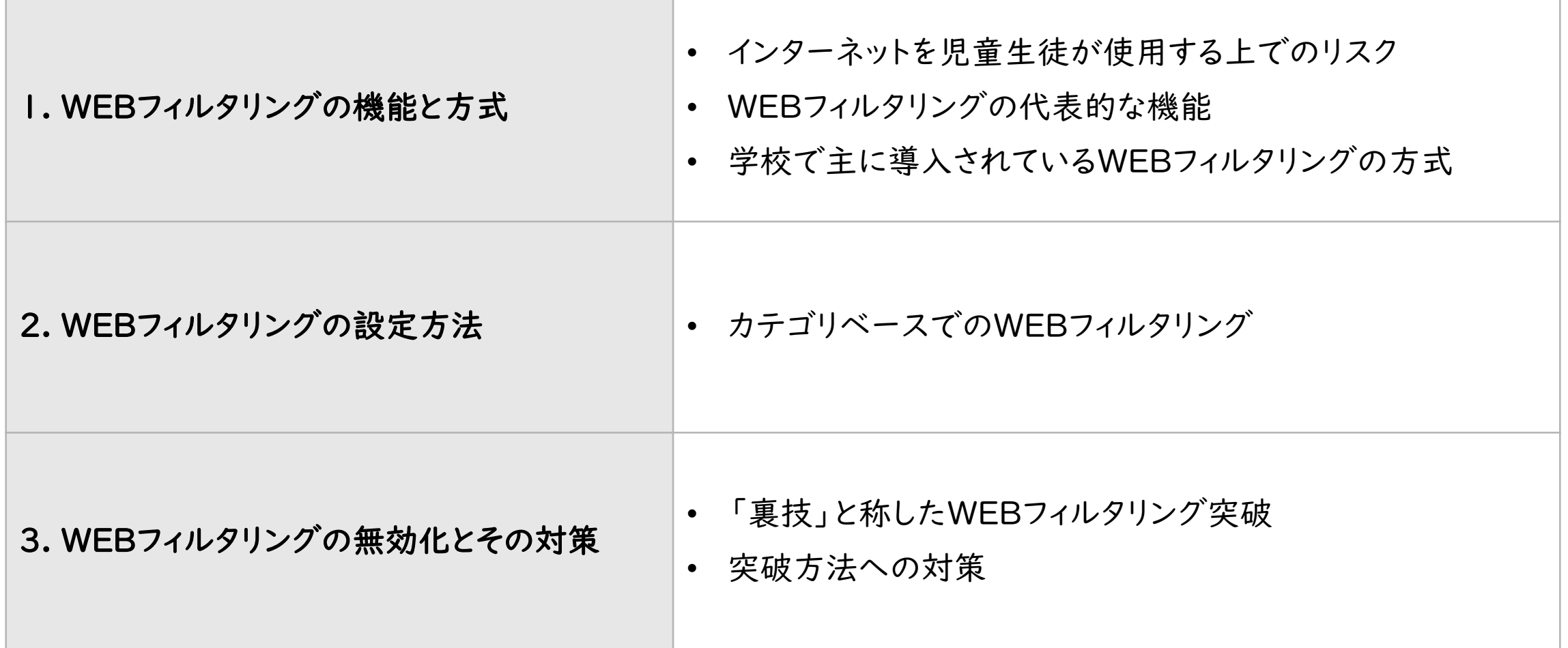

1. WEBフィルタリングの機能と方式

#### (1)インターネットを児童生徒が使用する上でのリスク

- ✔目的外コンテンツを利用してしまい、勉強に集中できない
- 犯罪に巻き込まれる危険性
- ネットいじめの発生
- ✔ 夜間にインターネット利用し、睡眠時間が不足する

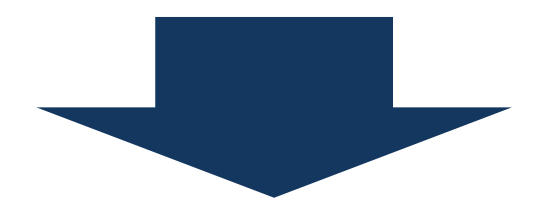

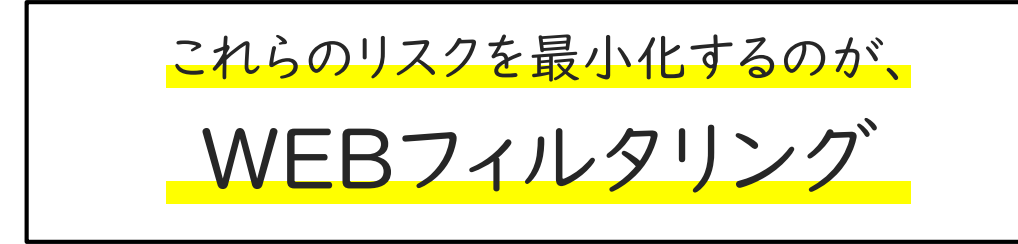

#### 1日のうち、何時間ぐらいスマートフォンなどでSNS や動画をみていますか?(小学生)

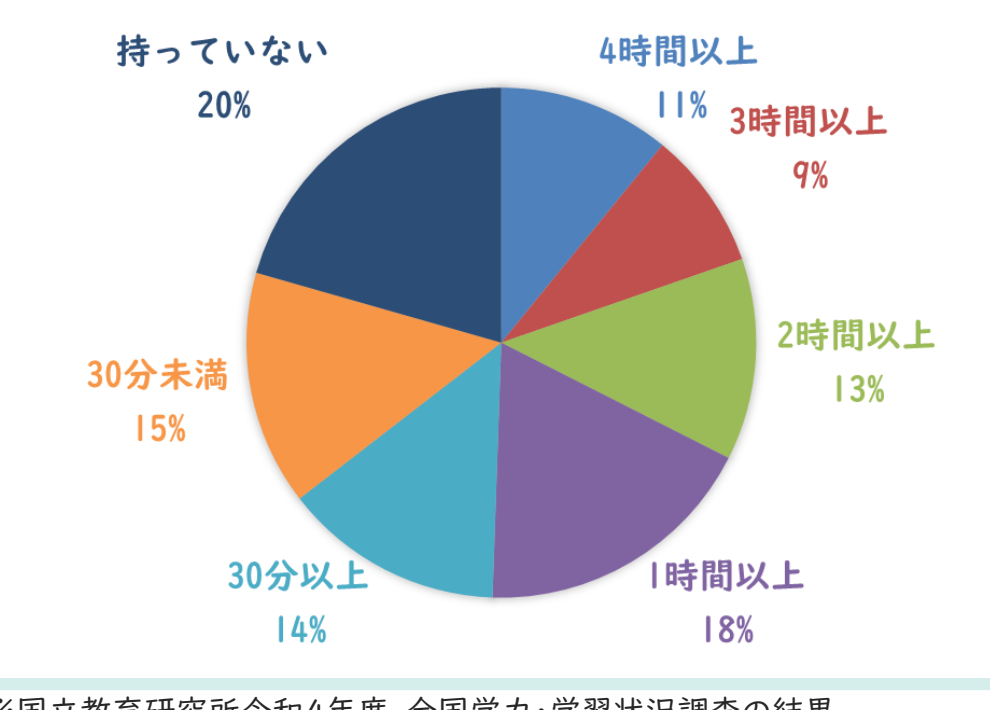

※国立教育研究所令和4年度 [全国学力・学習状況調査の結果](https://www.nier.go.jp/22chousakekkahoukoku/22summary.pdf)

1 . WEBフィルタリングの機能と方式

#### (2)WEBフィルタリングの代表的な機能

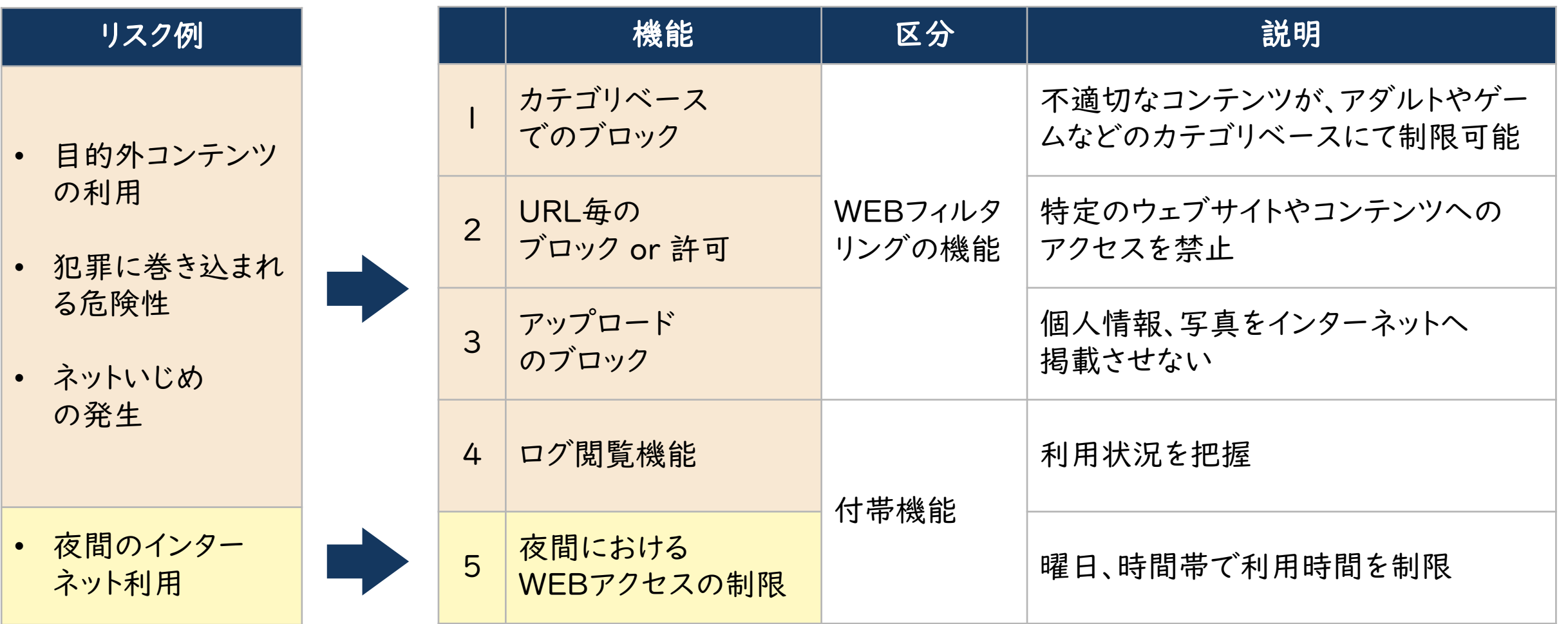

1 . WEBフィルタリングの機能と方式

#### (3)学校で主に導入されているWEBフィルタリングの方式

#### ①オンプレミス型

- ソフトウェア例: i-FILTER ※1 InterSafe WebFilter ※2 など
- 学校のネットワークの入りロで、有害なWEBサイトやウィルスをブロック
- 持ち帰り端末は、別に防御手段が必要

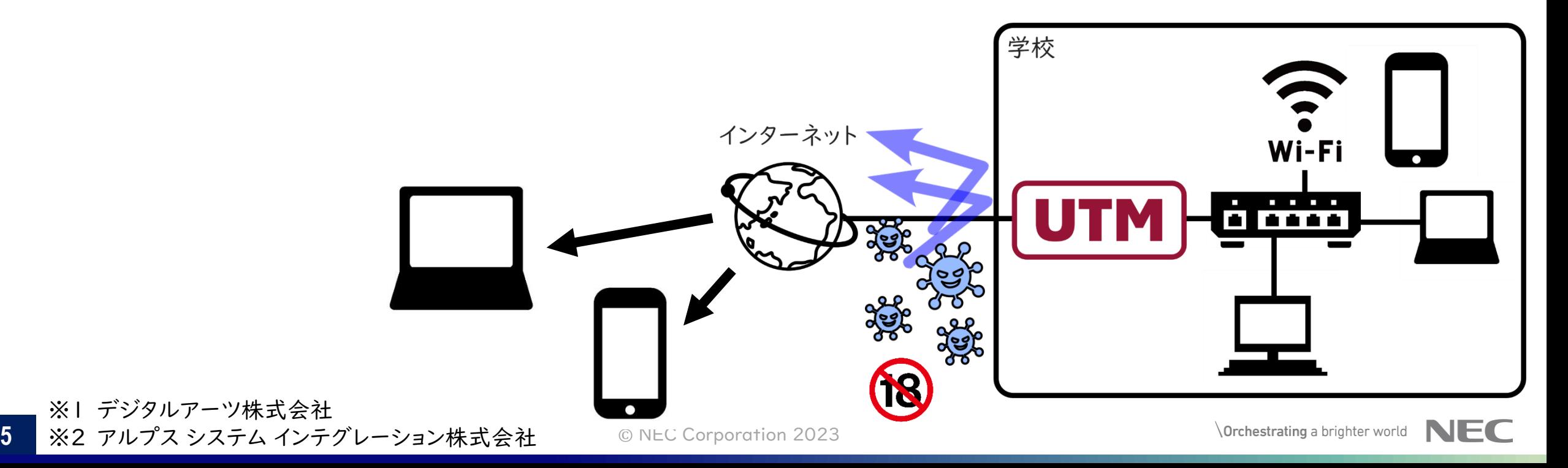

# 1 . WEBフィルタリングの機能と方式

## (3)学校で主に導入されているWEBフィルタリングの方式

## ②クラウド型

- ソフトウェア例: i-FILTER@Cloud ※1 InterSafe GatewayConnection ※2 など
- インターネットと端末の間で、有害なWEBサイトやウィルスをブロック
- 持ち帰りなど学校外でも有効
- 写真、動画のアップロードを制限
- 深夜の使用を制限

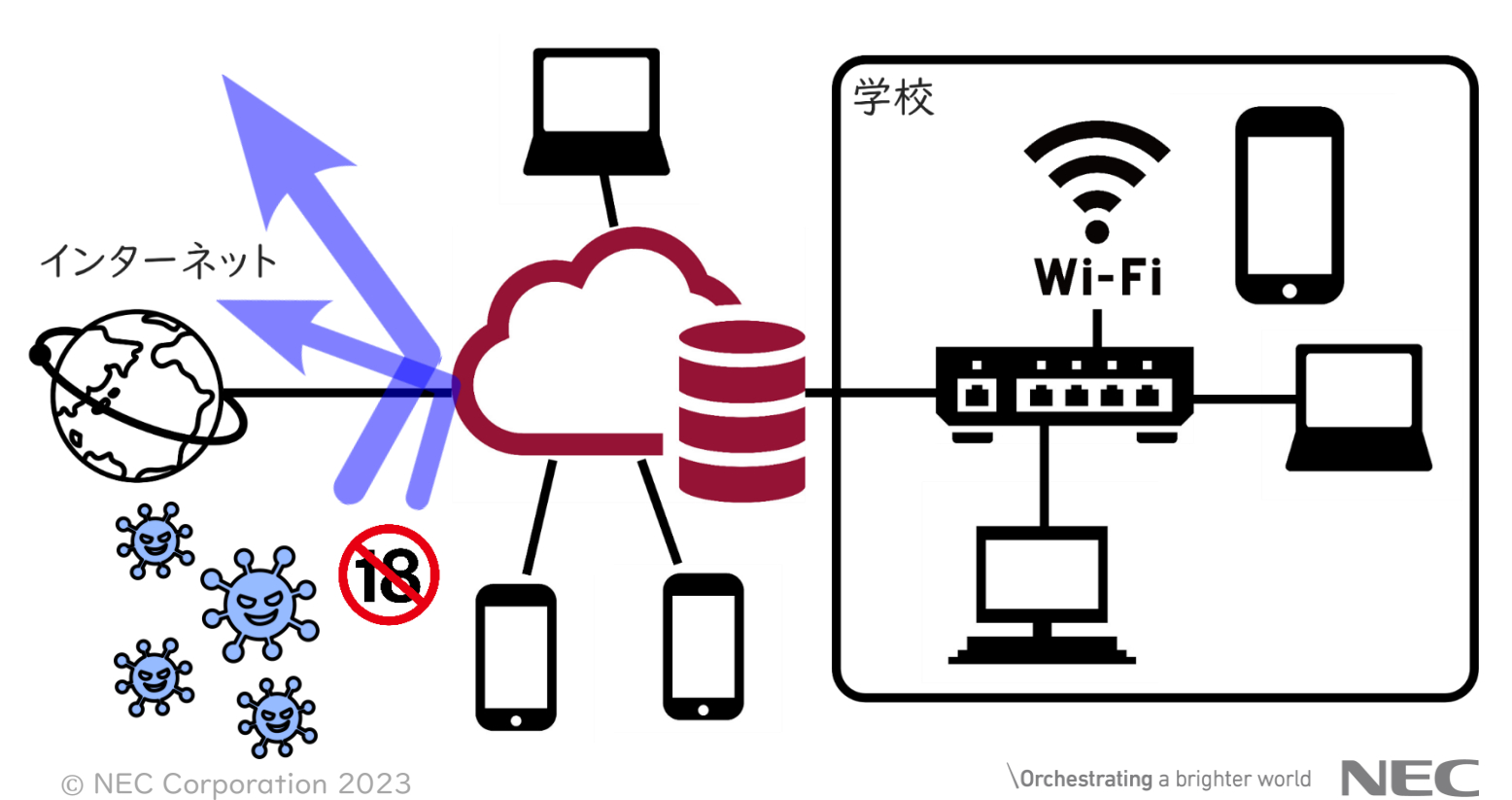

6 ■ ※2 アルプス システム インテグレーション株式会社 △◎ NEC Corporation 2023 ※1 デジタルアーツ株式会社

1 . WEBフィルタリングの機能と方式

#### (3)学校で主に導入されているWEBフィルタリングの方式

#### ③OSやMDM付帯型

■ ソフトウェア例: Google管理コンソールにおけるセーフサーチ機能

Jamf PROにおけるコンテンツフィルタ機能(成人向けに分類されるサイトの閲覧制限) など

- 持ち帰りなど学校外でも有効
- 機能は限定的

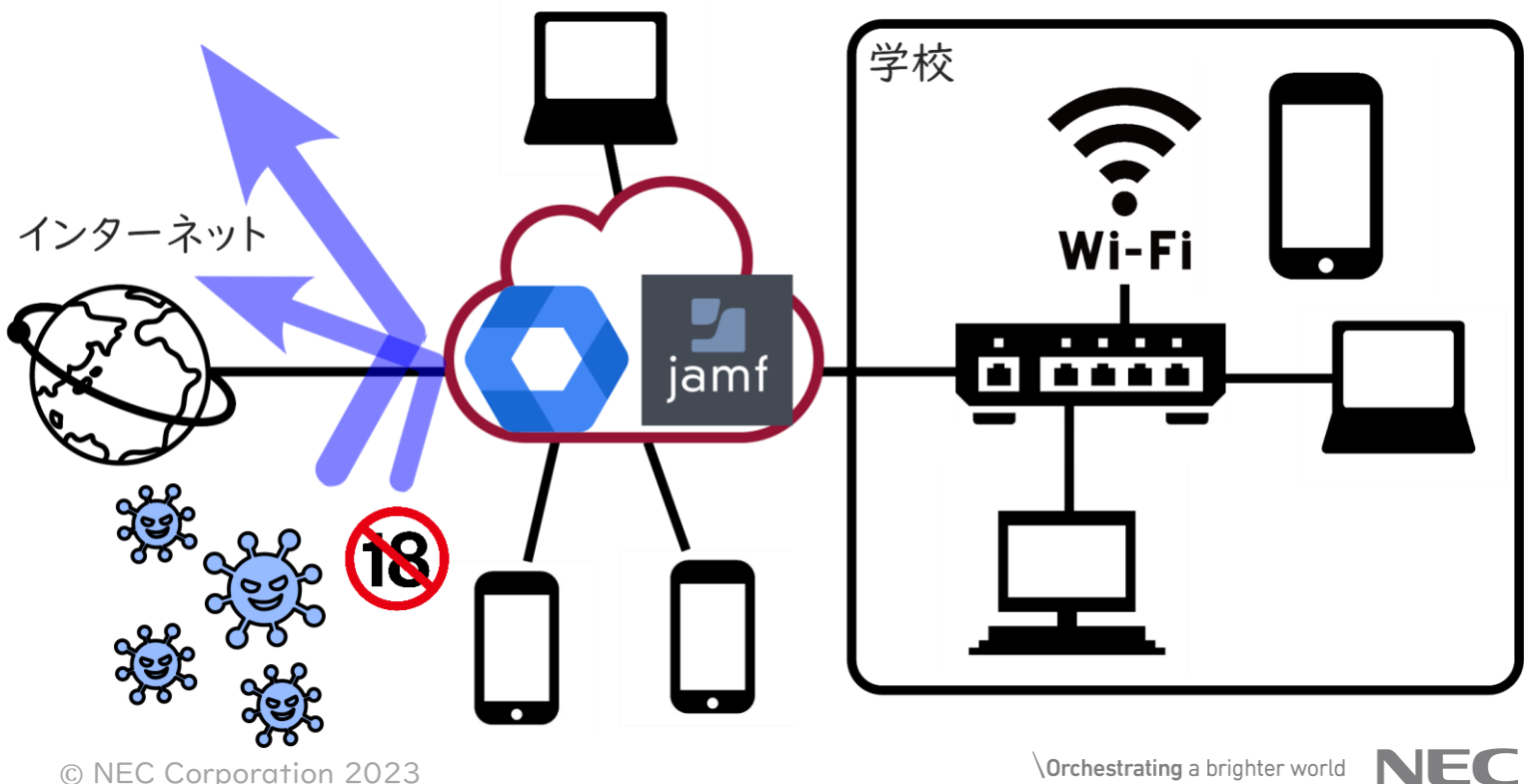

1 . WEBフィルタリングの機能と方式

#### (4)WEBフィルタリング方式ごとの機能

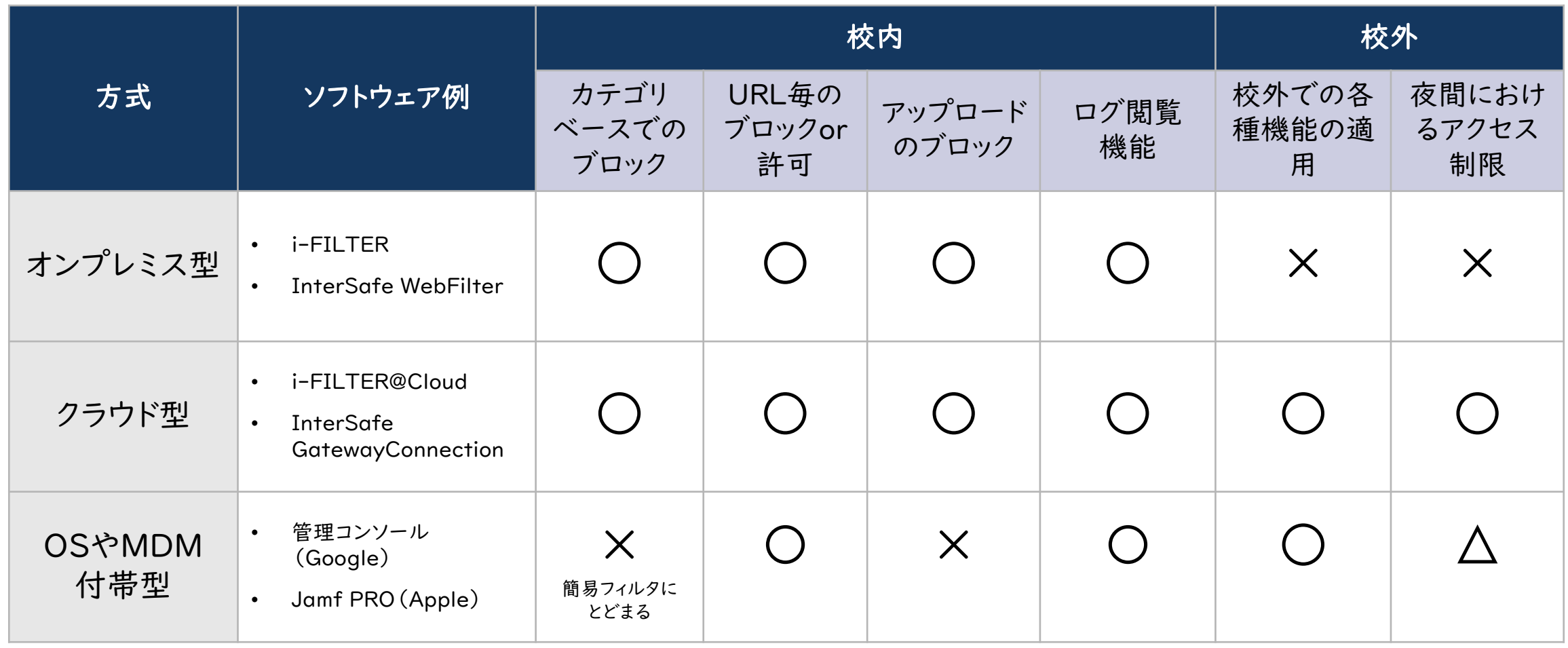

※「ソフトウェア例」すべてが対応しているものを○、一部が対応しているものを△、すべて対応していないものを×

**8**  $\bullet$  NEC Corporation 2023

1 . WEBフィルタリングの機能と方式

①Google管理コンソール (セーフサーチ)

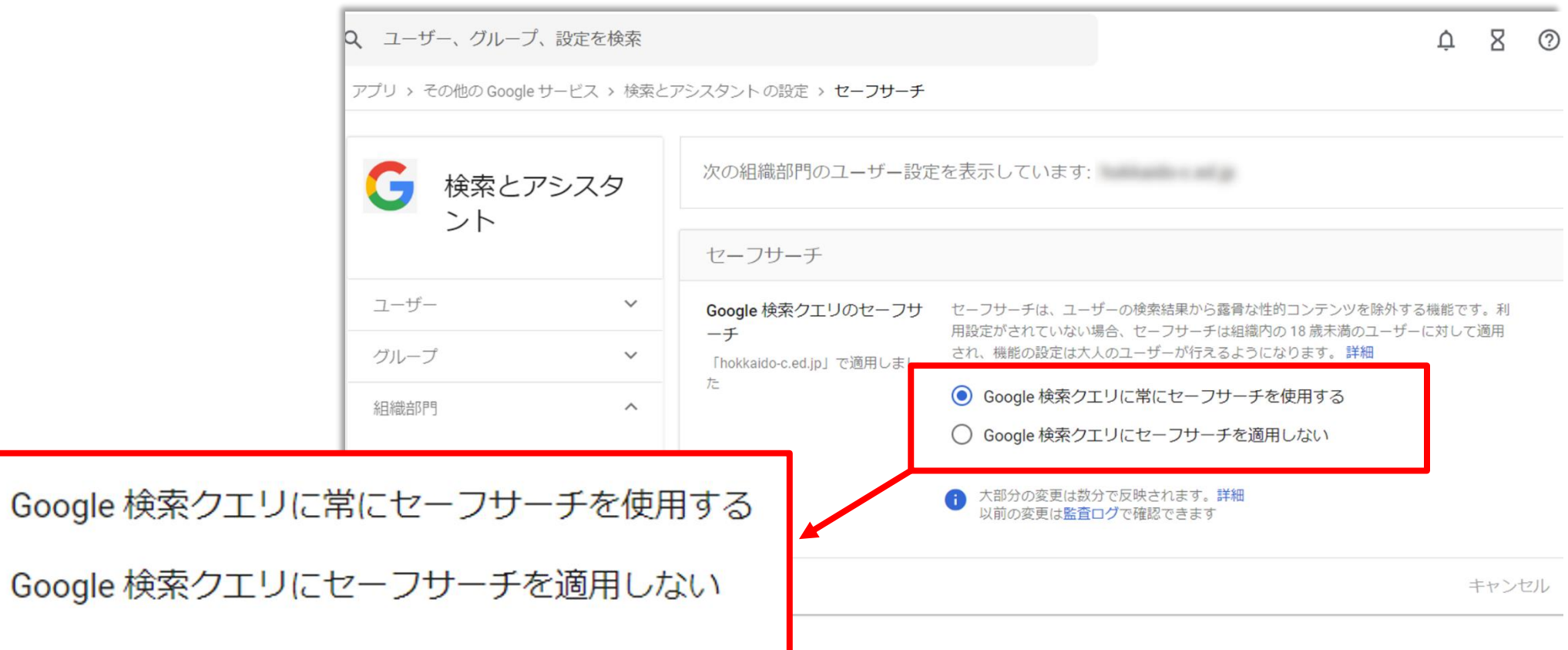

1 . WEBフィルタリングの機能と方式

(5)付帯型ですぐにでもできること

#### ①Google管理コンソール (セーフサーチ)

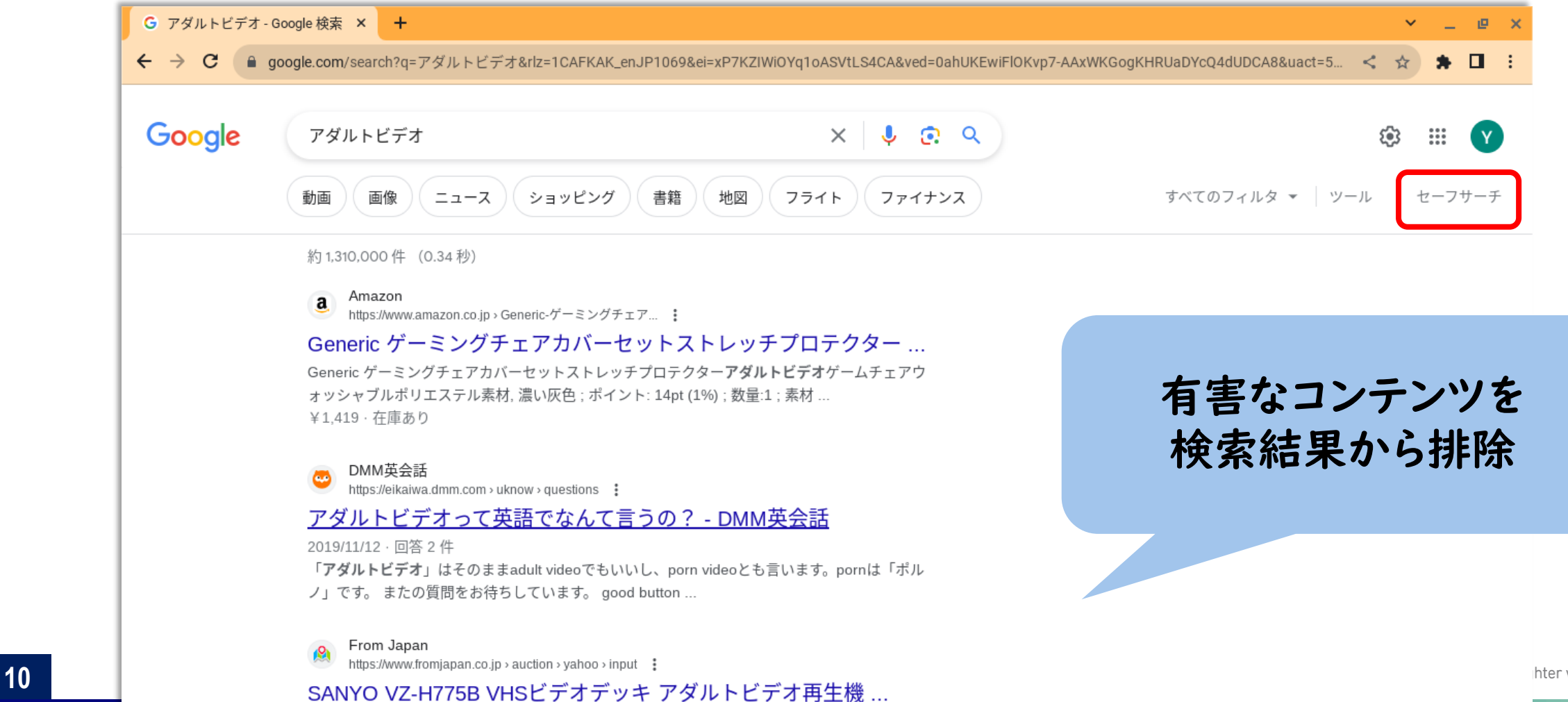

1 . WEBフィルタリングの機能と方式

#### ①Google管理コンソール (セーフサーチ)

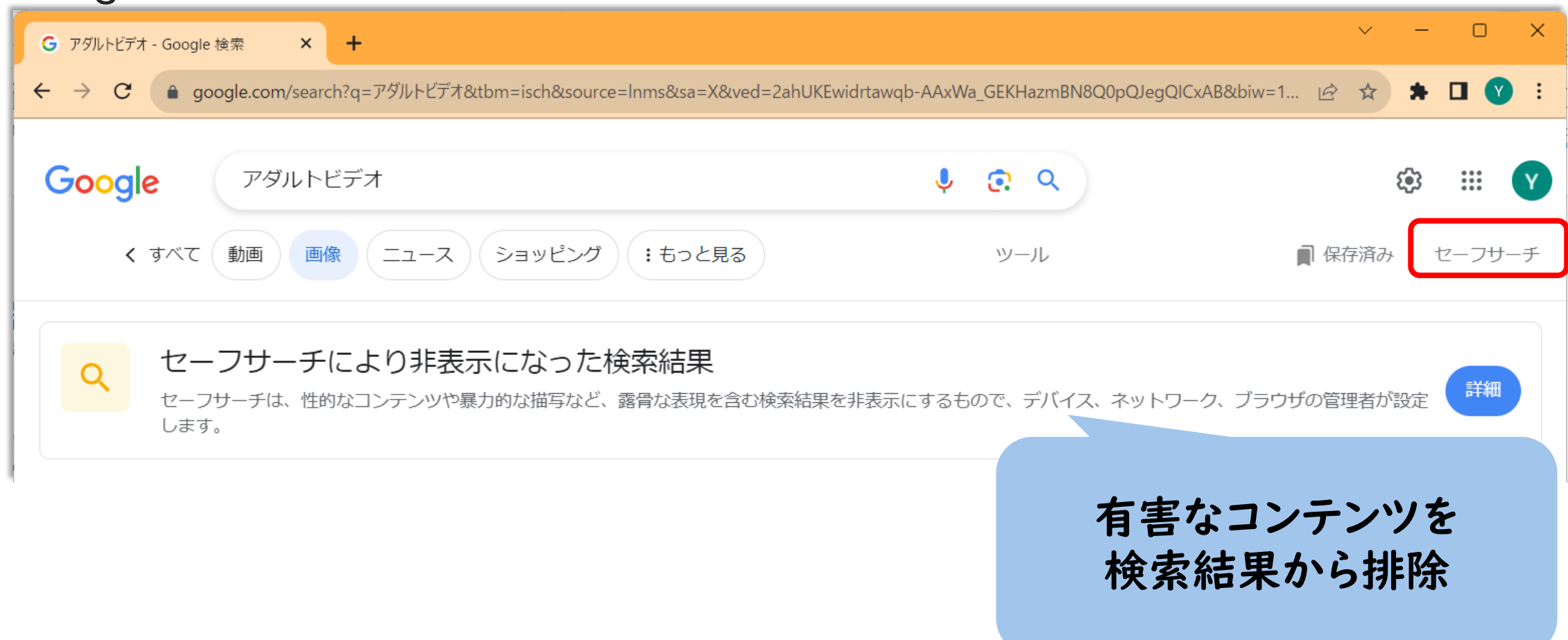

1 . WEBフィルタリングの機能と方式

①Google管理コンソール (URLのブロック)

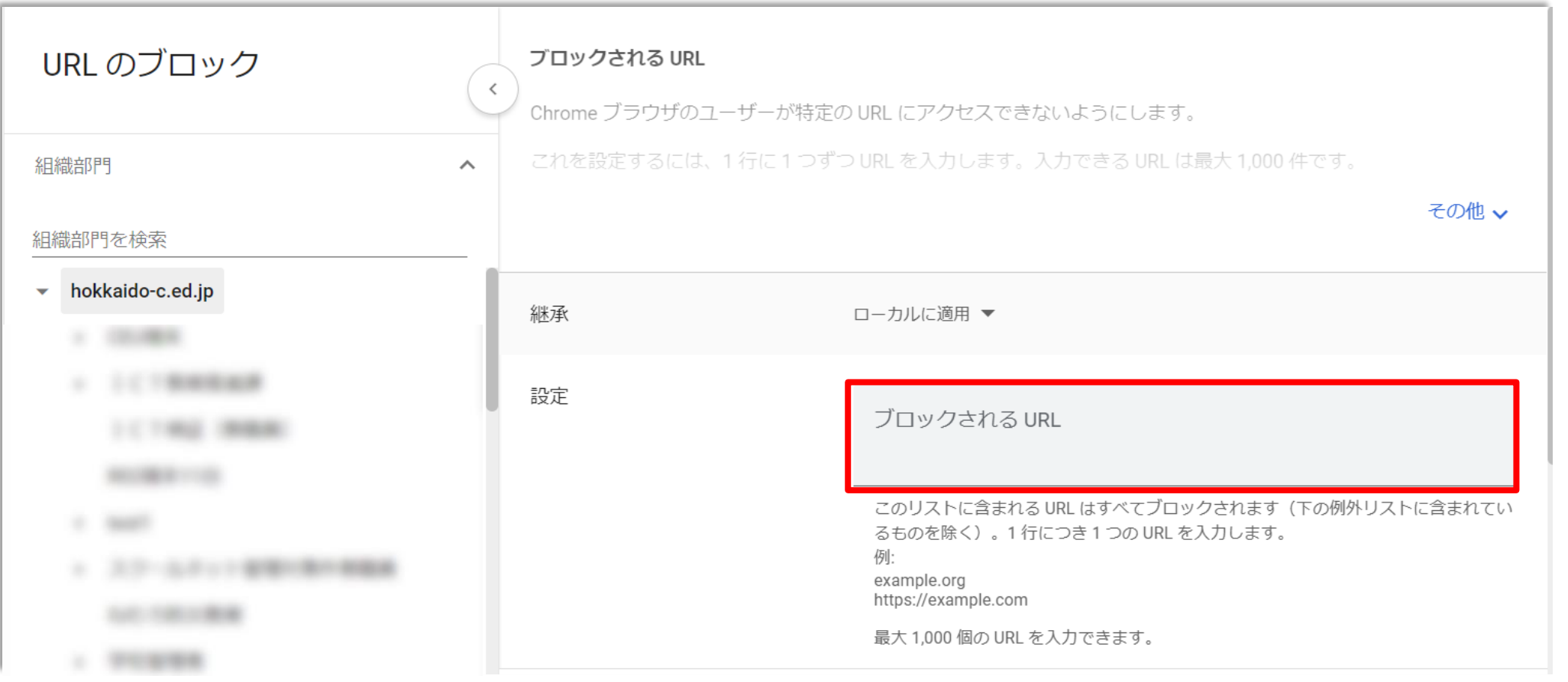

1 . WEBフィルタリングの機能と方式

#### ②Jamf PRO (コンテンツフィルタ・URLのブロック)

■ コンテンツフィルタにて、成人向けに分類されるサイトの閲覧を制限

(または特定のWebサイトのみ閲覧を許可するようにすることも可能)

- 必要に応じて、制限するサイトの追加も可能
- 動画や音楽、電子書籍で制限の設定

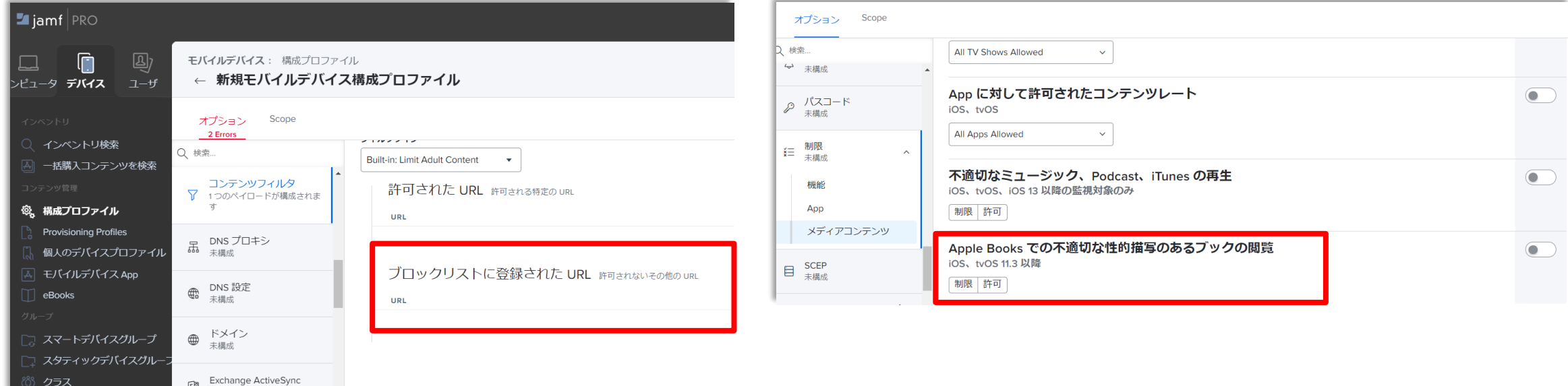

2 . WEBフィルタリングの設定方法

## カテゴリベースでのWEBフィルタリング(i-FILTERの例)

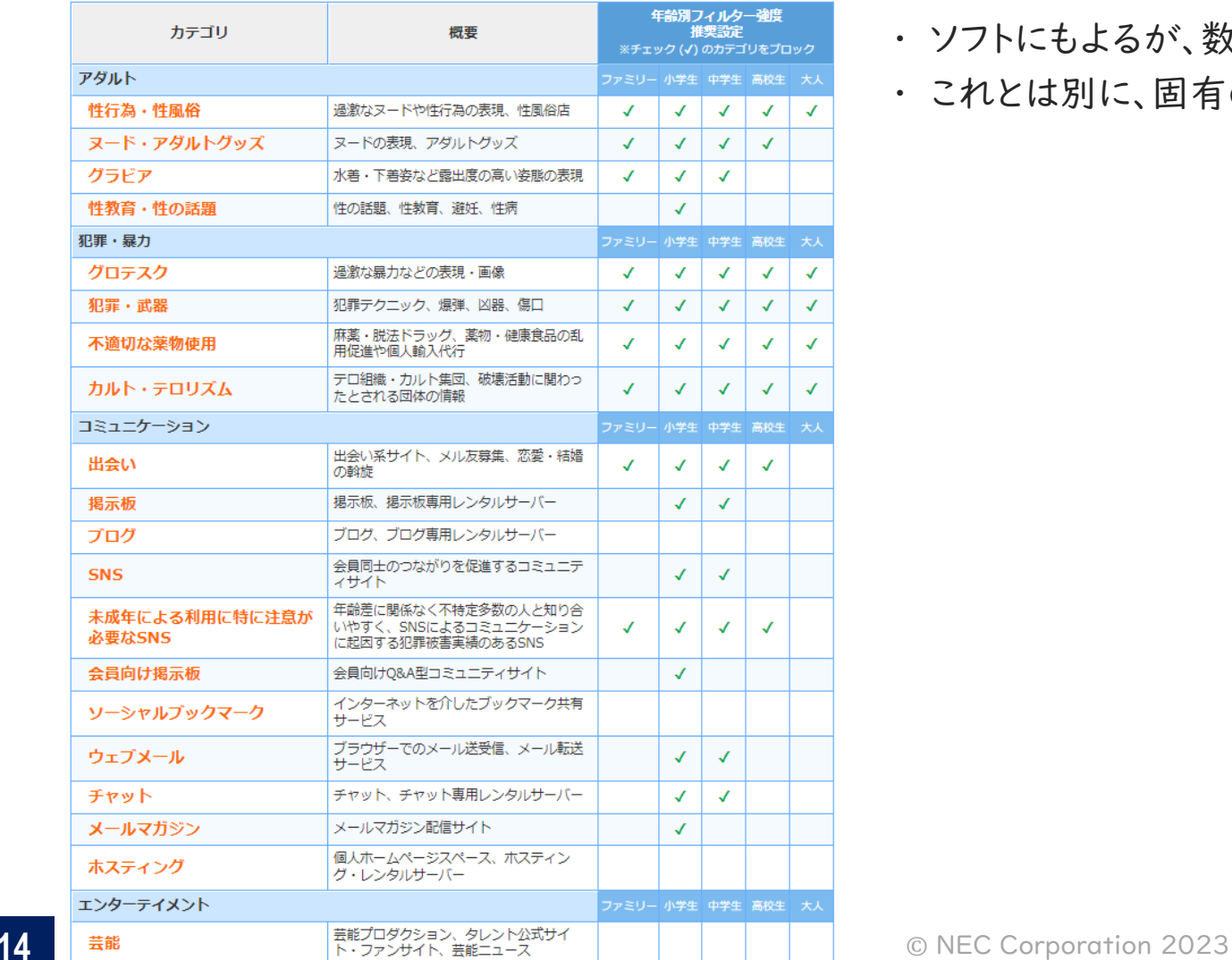

- ・ ソフトにもよるが、数十のカテゴリごとにフィルタリングの有無を設定可能
- ・ これとは別に、固有のURLに関して特別に許可orブロックの運用が可能

# 3 . WEBフィルタリングの無効化とその対策

#### (1)「裏技」と称した突破方法 (インターネットで公開されている)

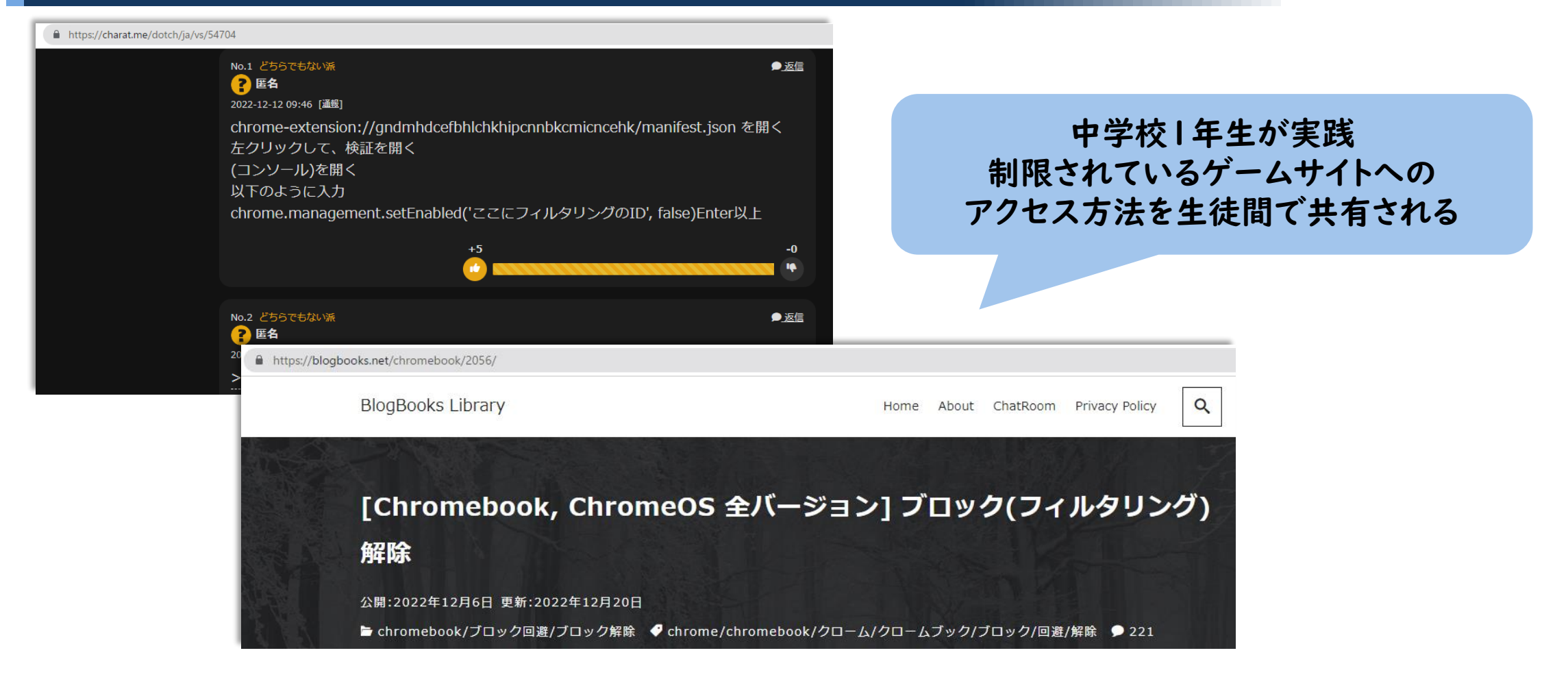

3 . WEBフィルタリングの無効化とその対策

#### (2)「裏技」への対策

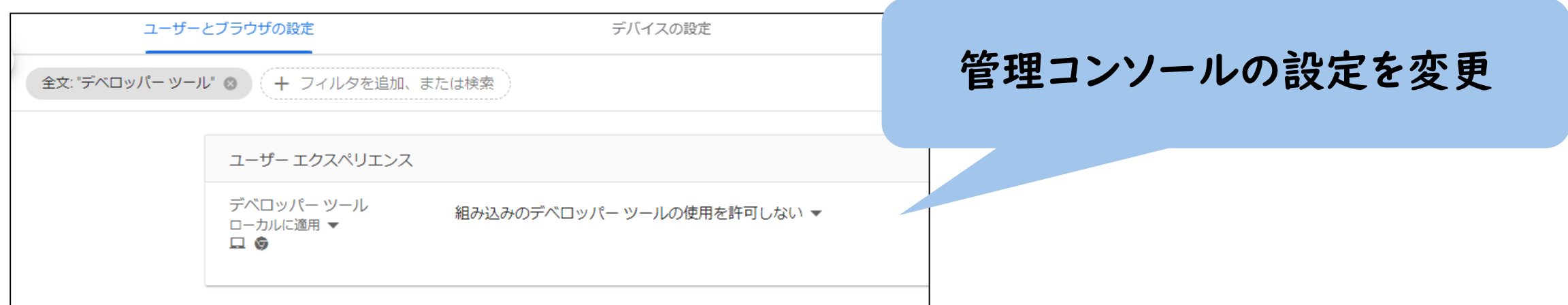

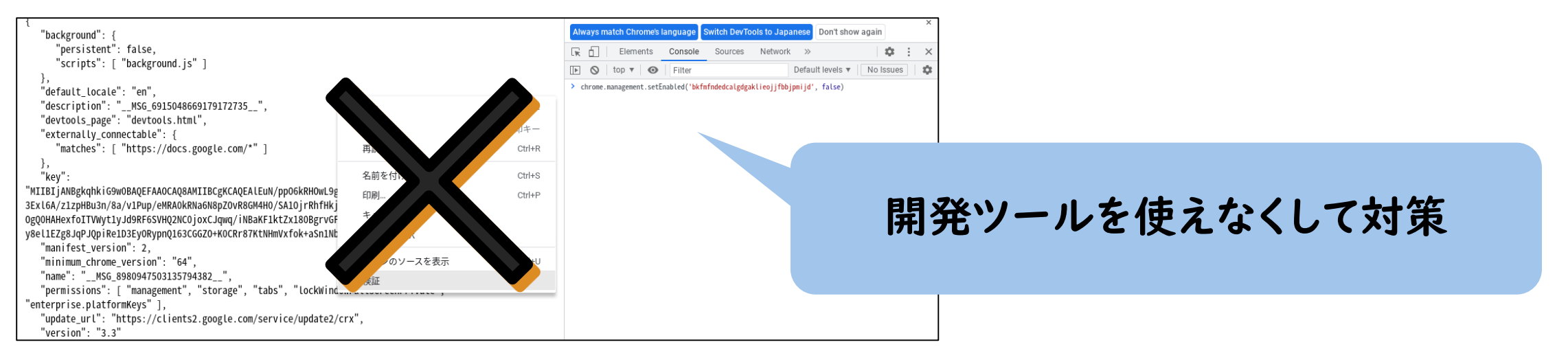

# **Orchestrating a brighter world**

NECは、安全·安心·公平·効率という社会価値を創造し、 誰もが人間性を十分に発揮できる持続可能な社会の実現を目指します。